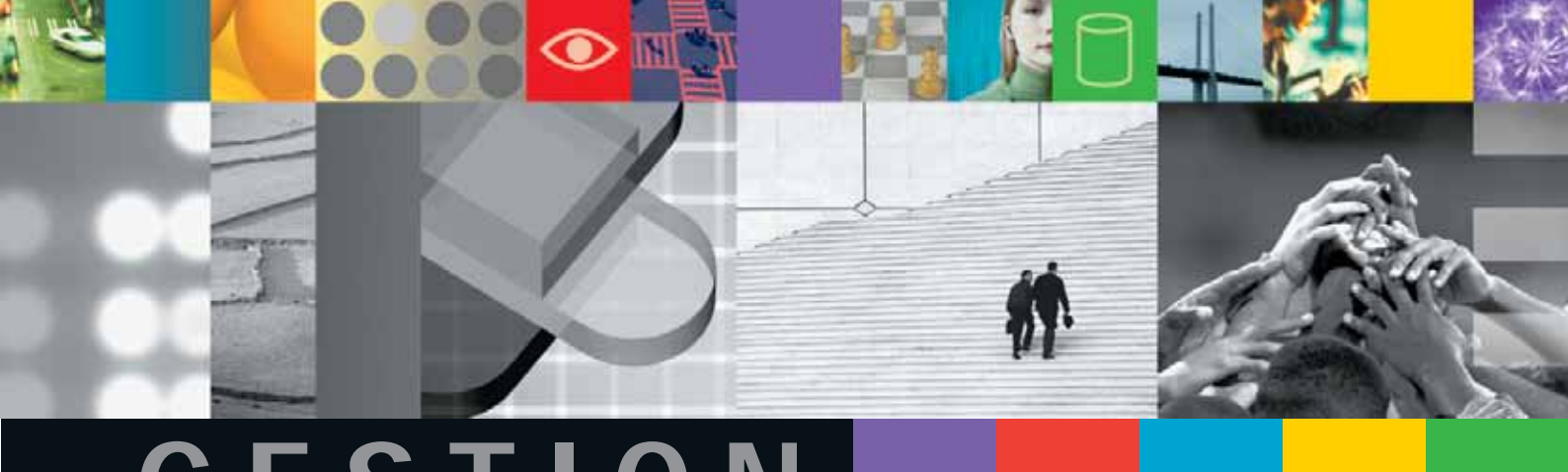

# **GESTION**

# **DE L'INFORMATIQUE DÉCISIONNELLE (ANALYSE, TABLEAUX DE BORD, REPORTING)**

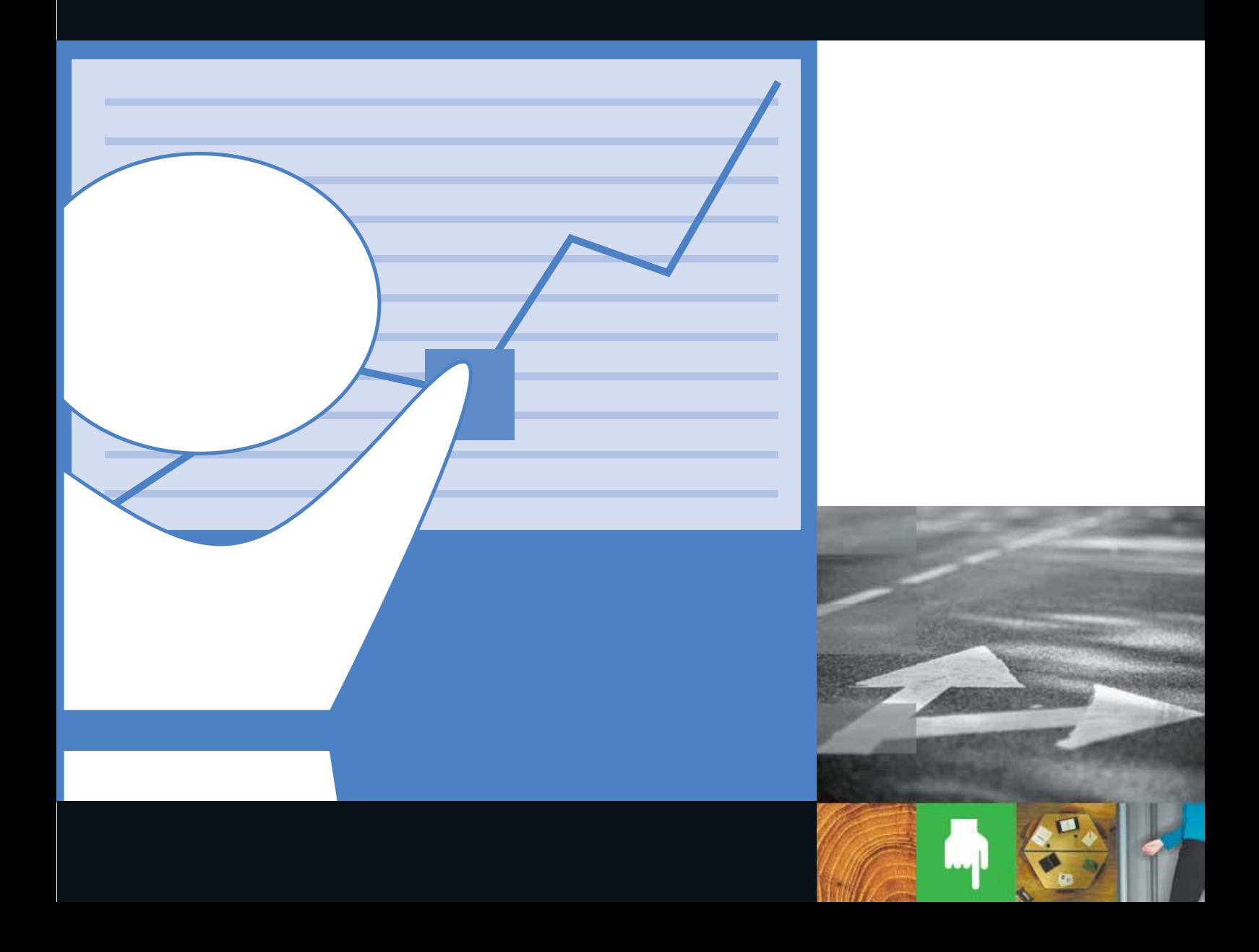

**109**

# **INFORMATIQUE DÉCISIONNELLE**

### **DEMANDE D'INFORMATION**

 $\frac{1}{2}$ 

**Vous souhaitez recevoir de l'information relative aux solutions de la thématique Gestion de l'informatique décisionnelle (analyses, tableaux de bord, reporting) ?**

Photocopiez cette page et retournez-la remplie par fax au +33 (0)1 47 30 38 64.

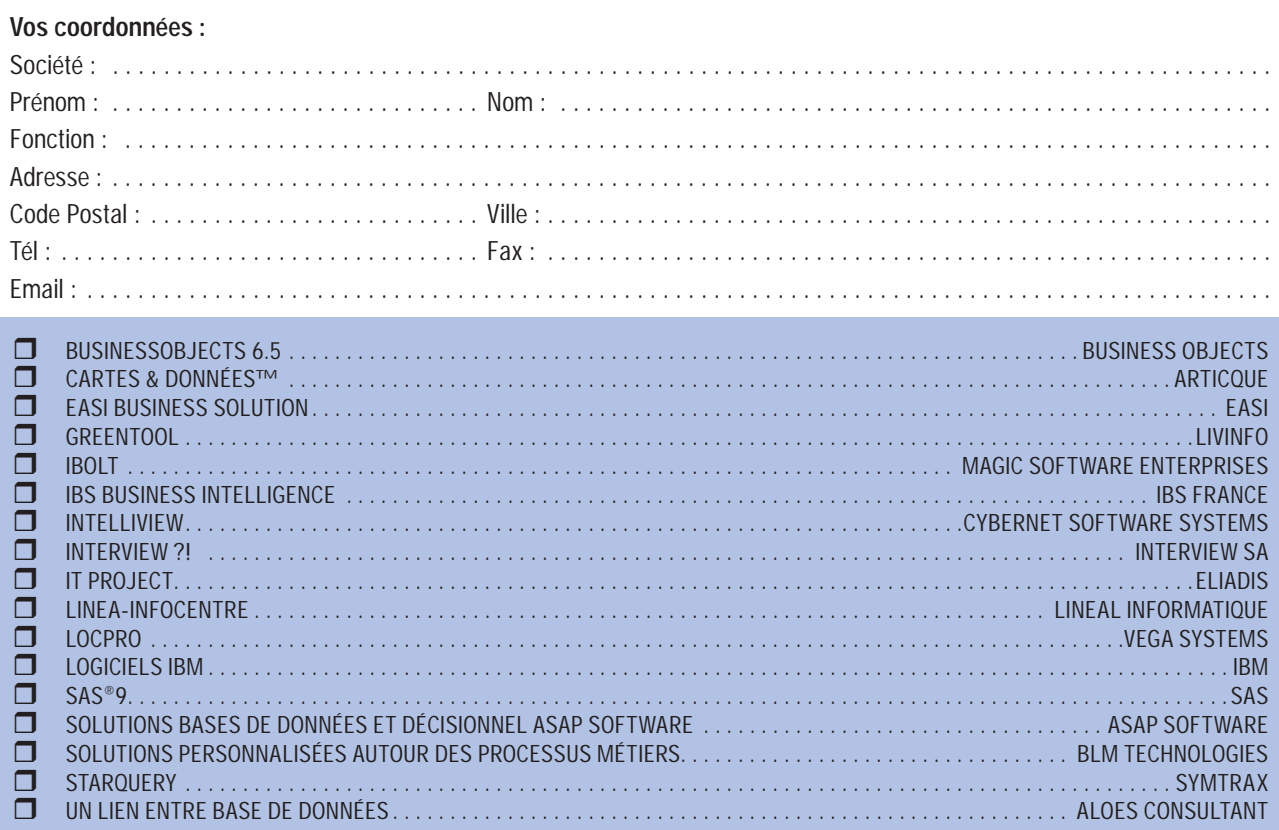

 $\bigoplus$ 

#### **Commentaires :**

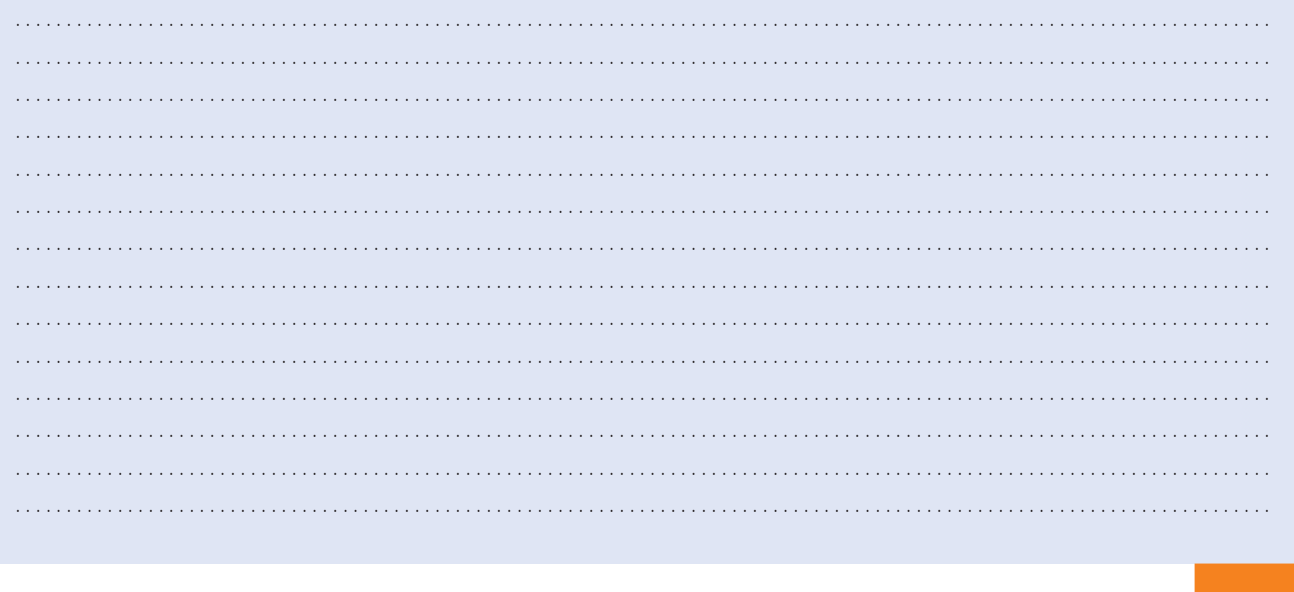

# **INFORMATIQUE DÉCISIONNELLE**

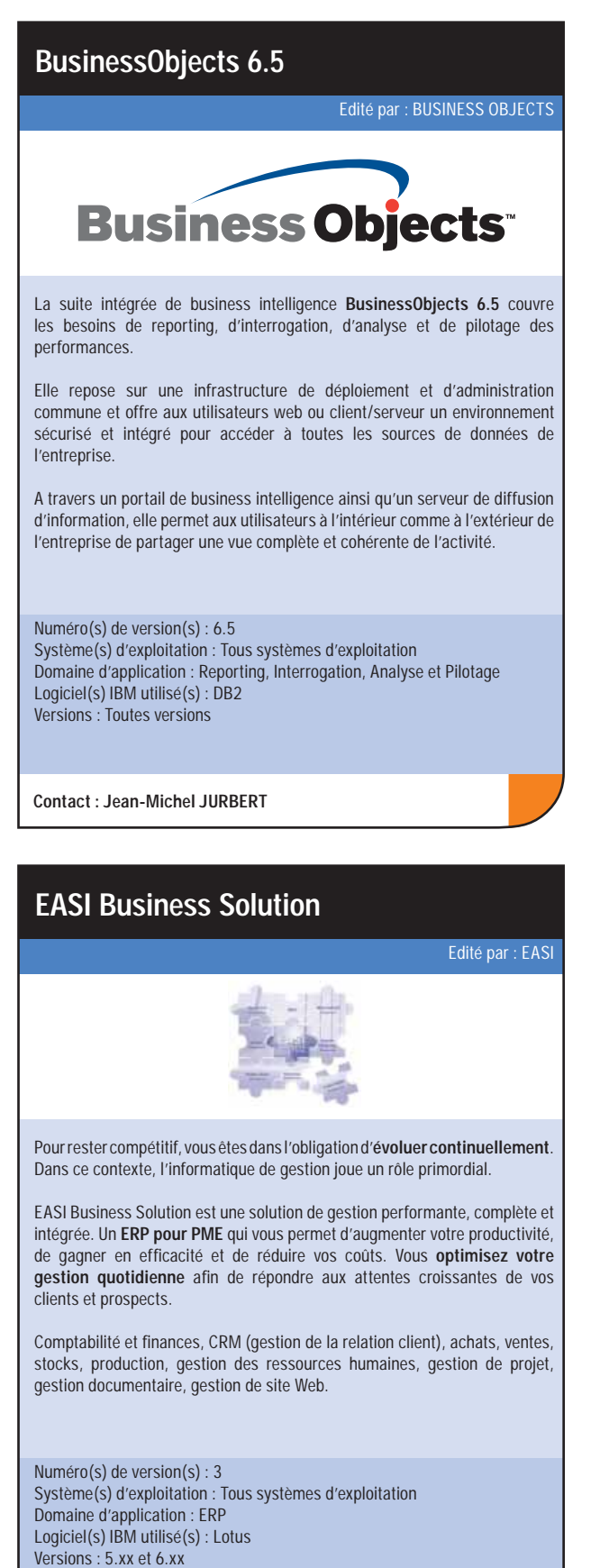

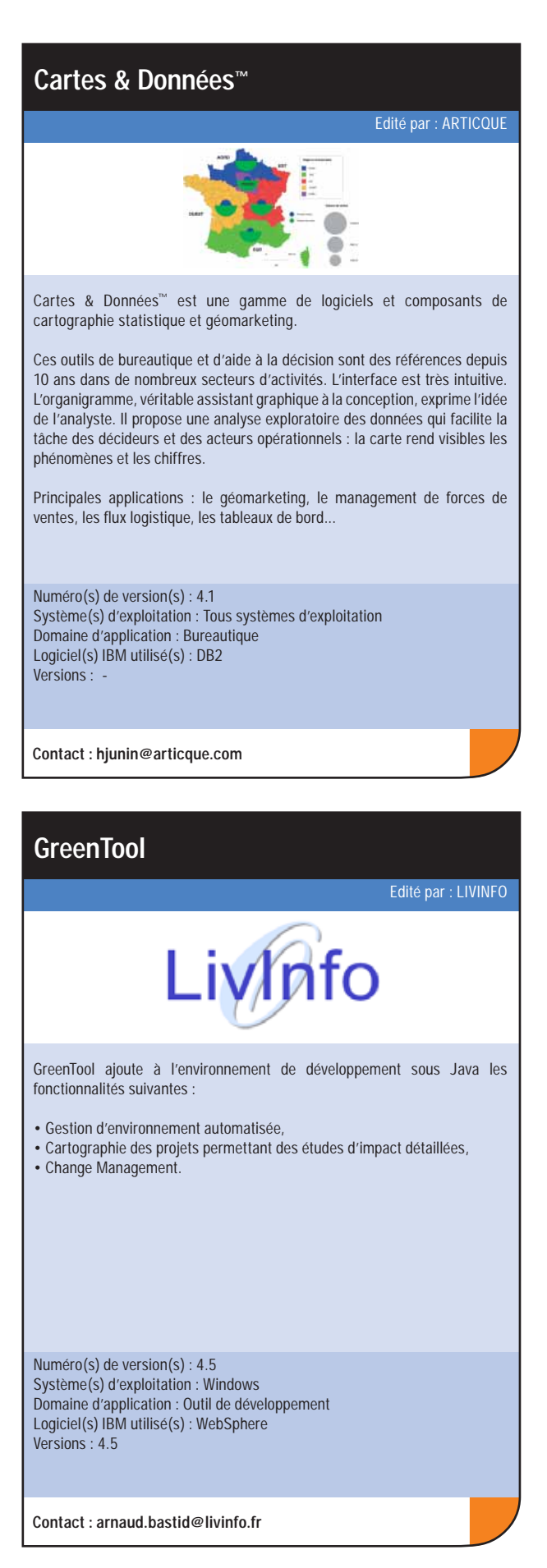

**Contact : info@easi.be**

# **INFORMATIQUE DÉCISIONNELLE**

# **INFORMATIQUE DÉCISIONNELLE**

#### **IT Project** Edité par : ELIADIS **IT-Project**  $\mathbf{e}$  there are **En complément harmonieux d'outils tels que MS-Project, IT-Project offre aux équipes projet : • Un outil de communication • Un tableau de bord en temps réel (coûts et avancement). Les projets sont répertoriés et organisés.** IT-Project génère pour chaque intervenant : • Le **planning** avec indication du taux d'occupation journalier, • Un **Compte Rendu d'Activité** qui sera soumis à la validation du Chef de Projet. Après validation, les fiches projet et tableaux de bord sont mis à jour (estimé, **ré estimé, reste à faire, consommé**). IT-Project génère des **rapports graphiques** de suivi et permet l'**Import/ Export** vers MS-Project ou Excel. Numéro(s) de version(s) : 3.5 Système(s) d'exploitation : Tous systèmes d'exploitation Domaine d'application : Tous Logiciel(s) IBM utilisé(s) : Lotus Versions :  $5.x$ , 6. $x$ **Contact : contact@eliadis.com**

LOCPRO, pour la gestion de flottes, Gère, Plannifie, Budgétise, Communique et Contôle des parcs pour **les loueurs de 10 à 100.000 véhicules /**  matériels, en mode Internet (ASP) ou traditionnel, avec ses modules LLD. LCD, Workflow, CRM, Crystal Reports, etc... Multilangues, multi SGBD (Oracle, SQL Server, DB2). Gestion 1000 postes en simultanés sur internet.

Autres:

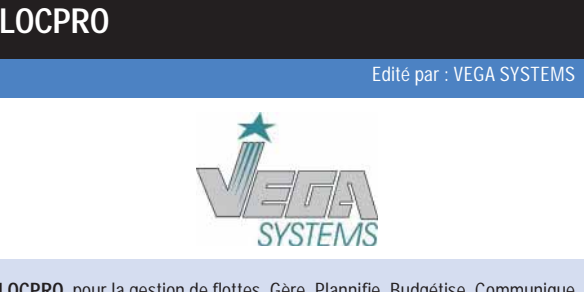

- **iBOLT Studio** incluant des éditeurs de Business Process de flux. eDeveloper (Boîte à outils orientée règles « Métiers ») et une bibliothèque de composants (Connecteurs, adaptateurs, etc).
- **iBOLT Integration Server** avec : Plate-forme d'exécutions, Moteur de règles «Métiers », Message Broker et Moteur de workflow.
- **iBOLT Flow Monitor** offrant le contrôle d'activités techniques et Métiers,
- une vue graphique complète du projet d'intégration et des statistiques.

- **FLOTTE PRO**, accès sur la gestion de parc.
- **DEVIS LOC**, tarification Location Longue Durée.
- • **EXORENT**, Générateur d'applications Web services (aux normes W3C).

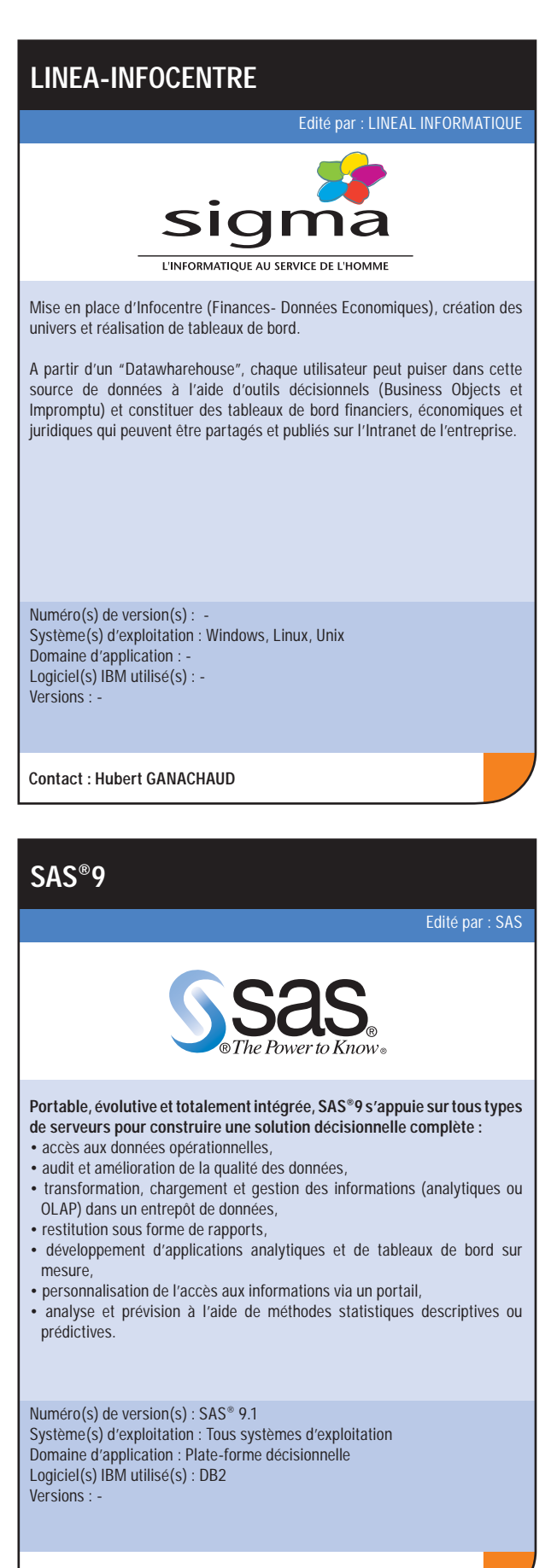

Numéro(s) de version(s) : 5.00 Système(s) d'exploitation : Tous systèmes d'exploitation Domaine d'application : Automobiles, Transport, BTP Logiciel(s) IBM utilisé(s) : DB2 Versions : 8.1

**Contact : Alain REYNAUD**

**Contact : Caëcilia DIJOUX**

#### **iBOLT**

La suite d'intégration d'applications **iBOLT** est à la fois une suite d'intégration EAI-BPM et un environnement de développement qui intègre de nombreuses fonctionnalités, des outils et des assistants d'intégration facilitant la gestion des projets d'intégration.

Elle est composée de:

Numéro(s) de version(s) : 2.0 Système(s) d'exploitation : Tous systèmes d'exploitation Domaine d'application : EAI / BPM / BAM Logiciel(s) IBM utilisé(s) : DB2 Versions : 7 et sup.

**Contact : infofrance@magicsoftware.com**

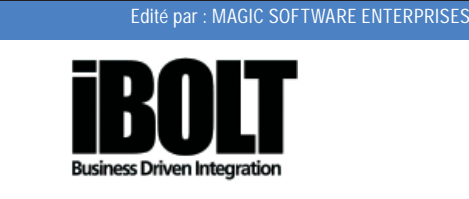

#### **IBS Business Intelligence** IBS Business Intelligence est la solution intégrée pour réduire vos coûts, augmenter vos ventes et améliorer vos taux de satisfaction clients, tout en privilégiant un retour sur investissement maximum. Simples d'utilisation, les fonctionnalités reflètent votre modèle de gestion et produisent des résultats concrets que chaque collaborateur de votre entreprise peut utiliser en toute sécurité. Points forts : • Puissant et complet • Mise en place rapide • Facile à utiliser • Solution développée selon le modèle SCOR\* \*IBS a reçu le "Supply Chain Council of Europe's award" Numéro(s) de version(s) : 5.5 Système(s) d'exploitation : AS400 Domaine d'application : Décisionnel Logiciel(s) IBM utilisé(s) : DB2 Versions : Toutes**Contact : contact@ibs-france.com**Edité par : IBS FRANCE

#### **IntelliVIEW**

**IntelliVIEW**, totalement **intégré à Lotus Notes**, permet de **transférer les tâches d'analyse et de création de rapport aux utilisateurs métiers** sans besoin d'exporter les données vers Excel.

Analyse de données interactives, **puissance et simplicité**, avec IntelliVIEW même les utilisateurs finaux sans connaissance technique peuvent manipuler les données et générer des tableaux.

Plus besoin de dupliquer des vues pour créer les rapports, amélioration des performances de la base de données, **gain de temps** !

**IntelliVIEW, lauréat du Lotus Advisor Excellence Award**, a été **adopté par plus de 115 000 clients**.

Distribué en France par SOFT2YOU.

Numéro(s) de version(s) : 2.5 Système(s) d'exploitation : Tous systèmes d'exploitation Domaine d'application : Analyse et reporting Logiciel(s) IBM utilisé(s) : Lotus Versions : 5 et +

**Contact : infos@soft2you.com**

Edité par : CYBERNET SOFTWARE SYSTEMS

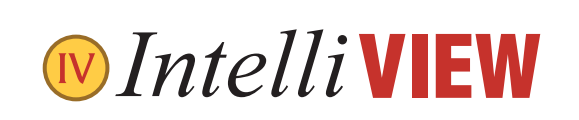

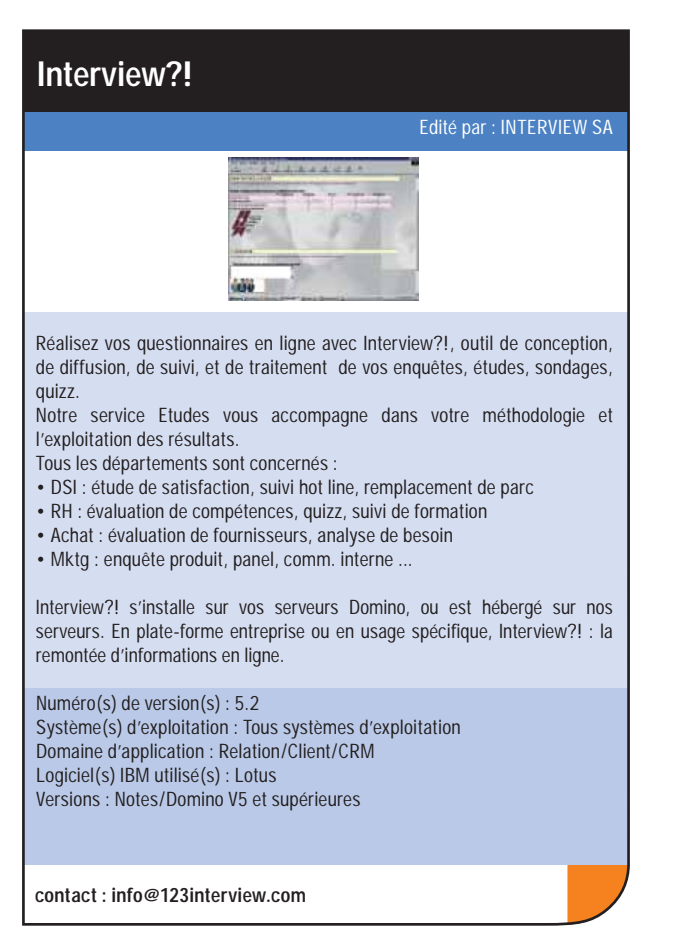

# **INFORMATIQUE DÉCISIONNELLE**

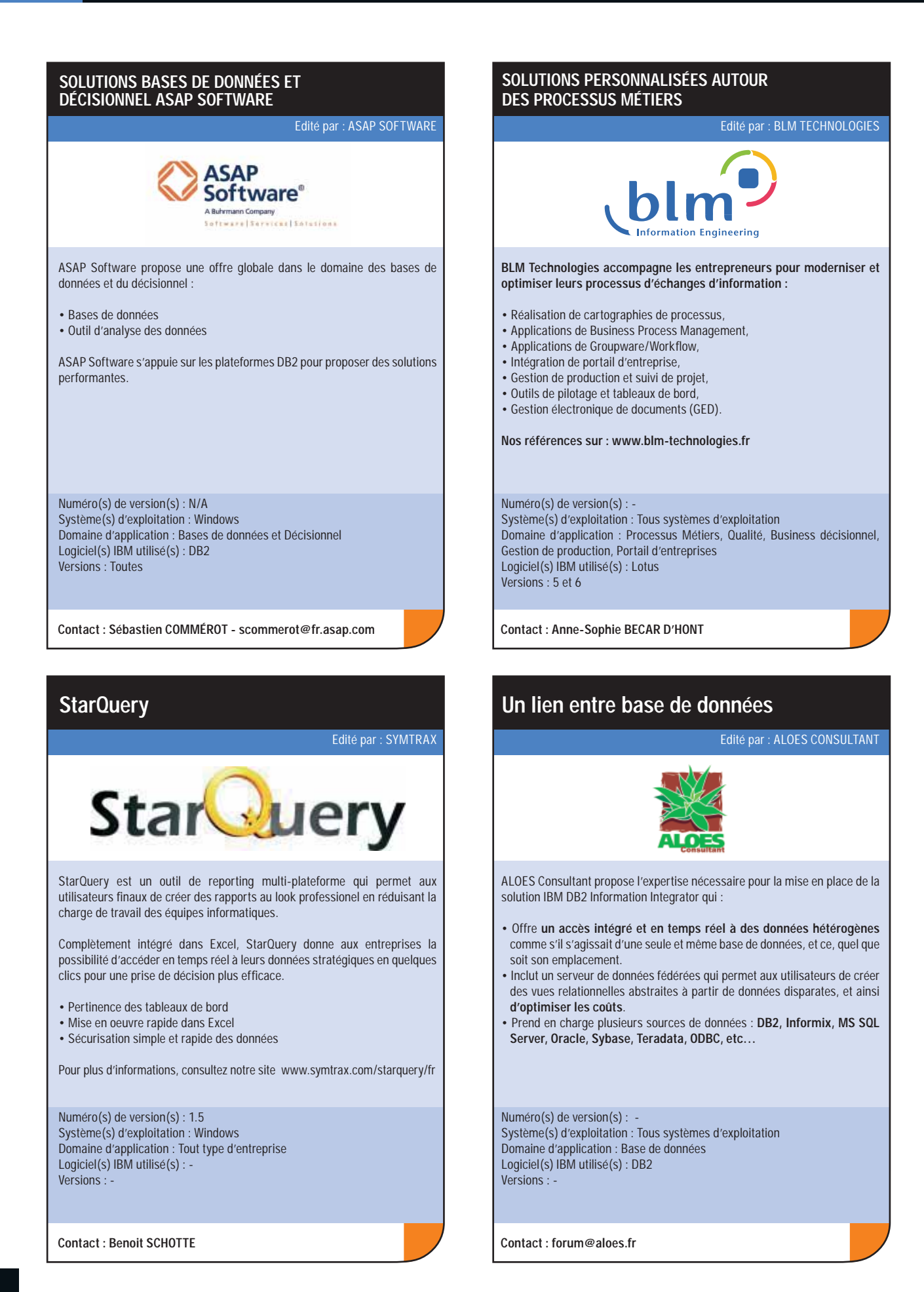